## **Manage SQL Diagnostic Manager**

The Administration view of SQL Diagnostic Manager allows you to [control access to all the information that SQL Diagnostic Manager collec](http://wiki.idera.com/x/wfhkiw)ts, letting you designate the servers and databases that each of your SQL Diagnostic Manager users can view or edit. In addition to controlling access, you can also add or import custom counters to monitor in SQL Diagnostic Manager and even [keep track of key actions performed in your](http://wiki.idera.com/x/yfhkiw) [SQL Diagnostic Manager environment](http://wiki.idera.com/x/yfhkiw).

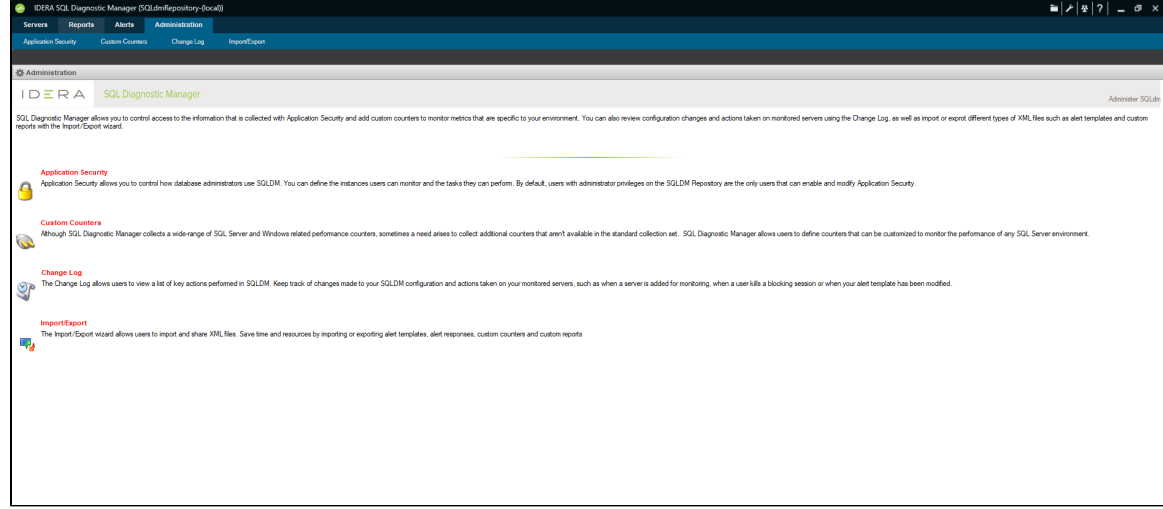

**[IDERA](#) | [Products](#) | [Purchase](#) | [Support](#) | [Community](#) | [Resources](#) | [About Us](#) | [Legal](#)**